# **Probono選挙オンラインセミナー Teamsへの接続手順説明書**

#### **2022年5月**

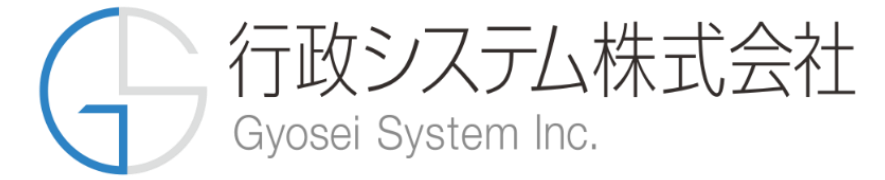

1

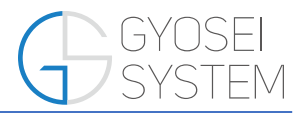

#### この度は P r o b o n o 選挙オンラインセミナーへお申込みいただき、誠 にありがとうございます。

本書ではセミナー当日の接続方法について説明いたします。

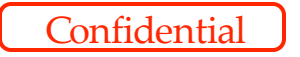

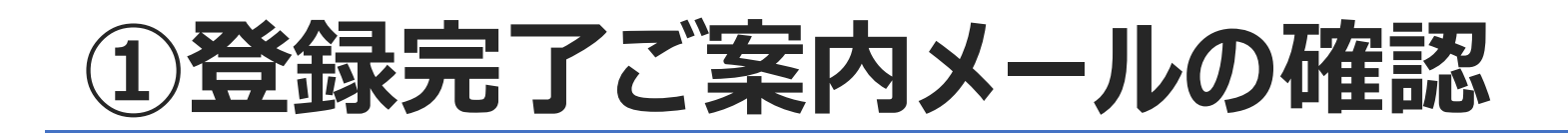

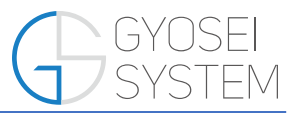

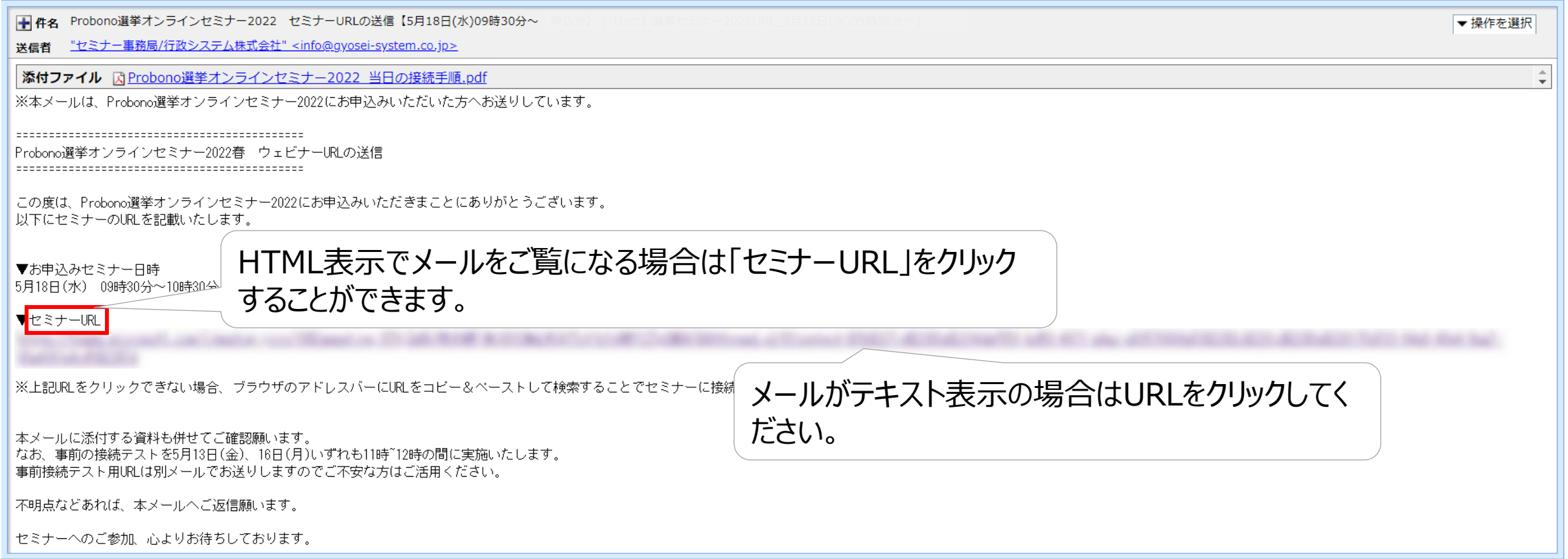

### **②Teamsがインストールされていない場合**

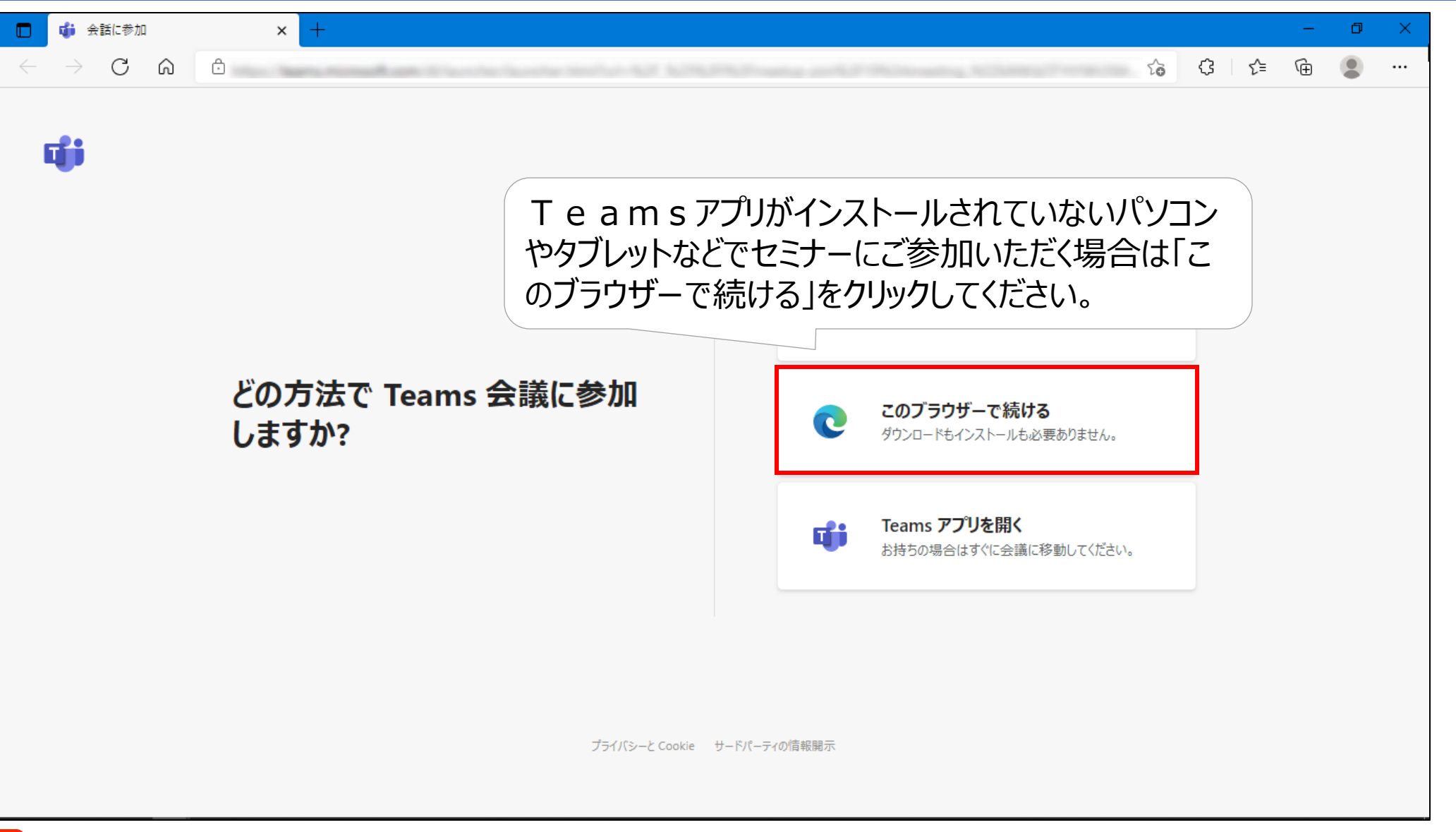

4

### **②Teamsがインストールされていない場合**

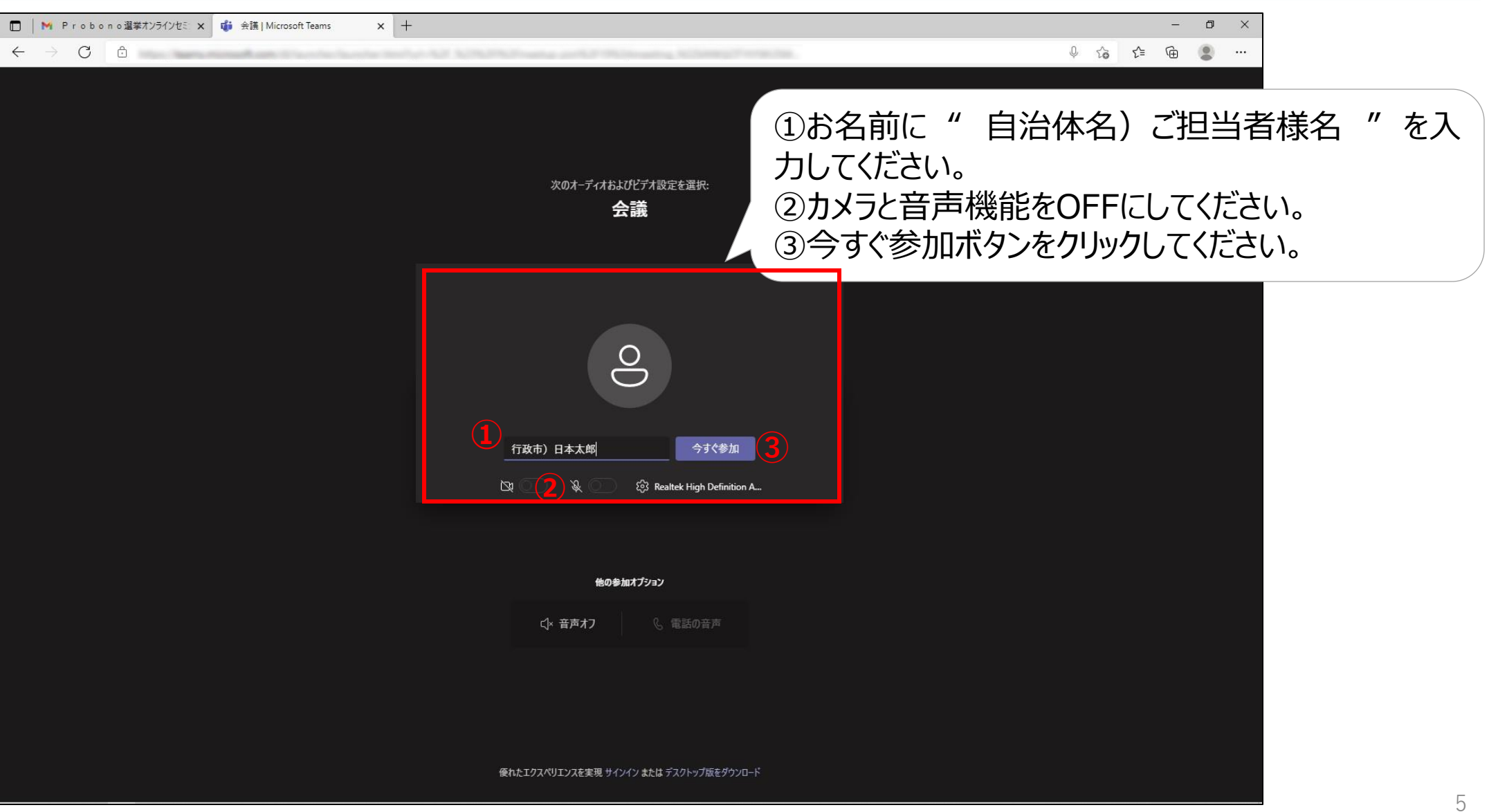

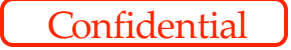

#### **②Teamsがインストールされていない場合**

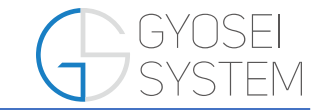

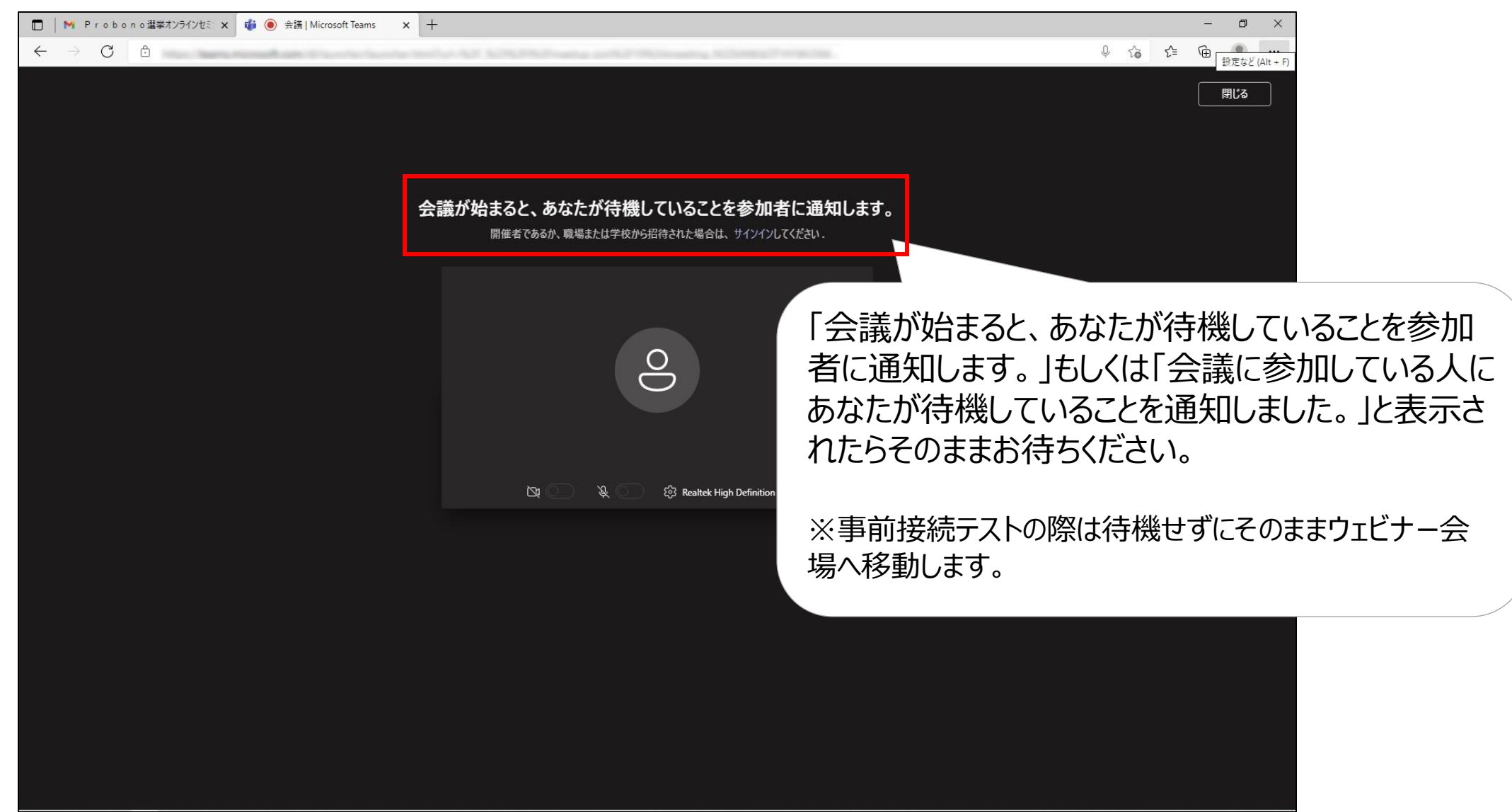

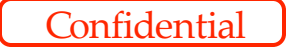

# **③Teamsアプリがインストールされているとき**

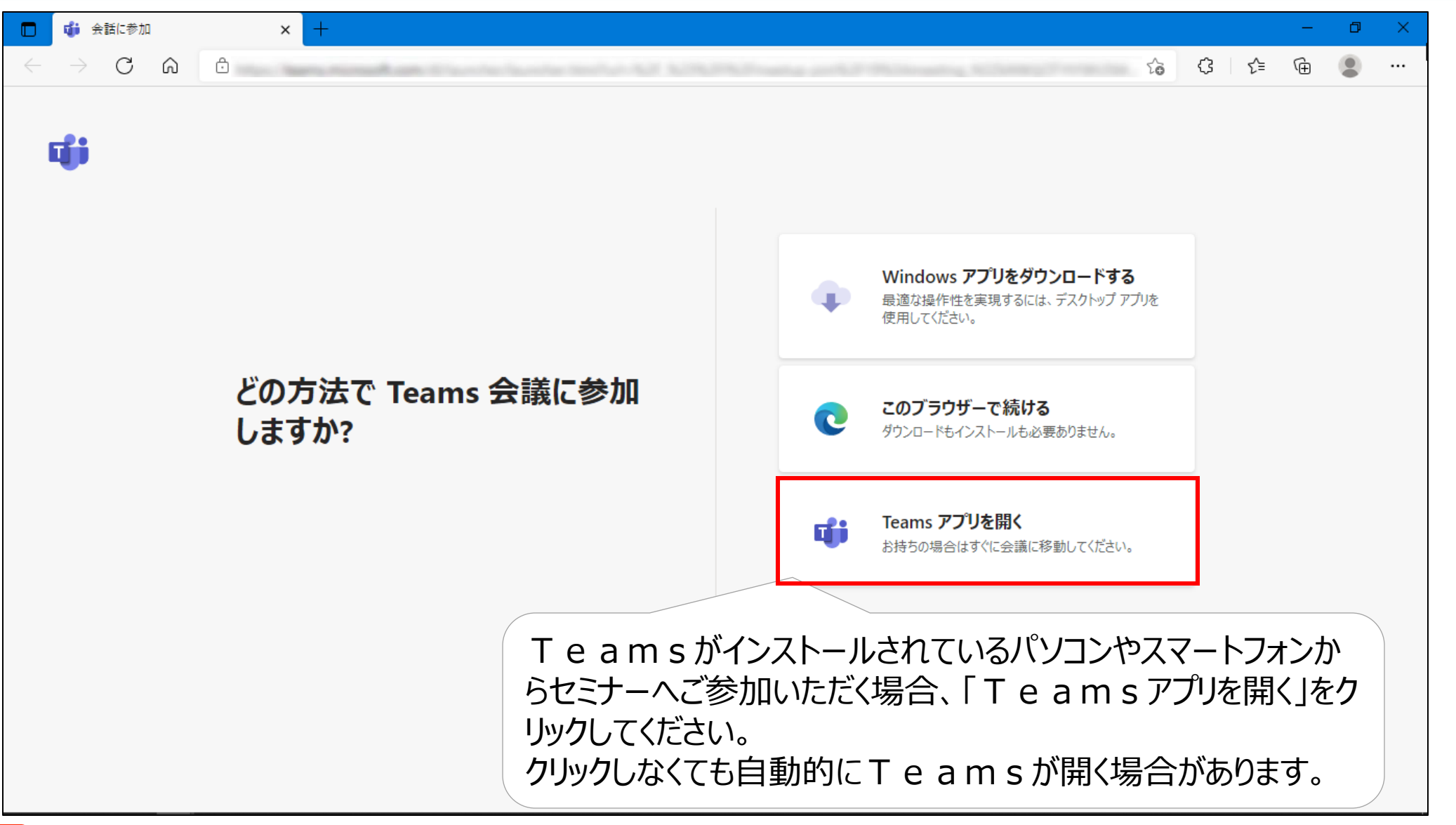

7

# ③Teamsアプリがインストールされているとき GSYSTEM

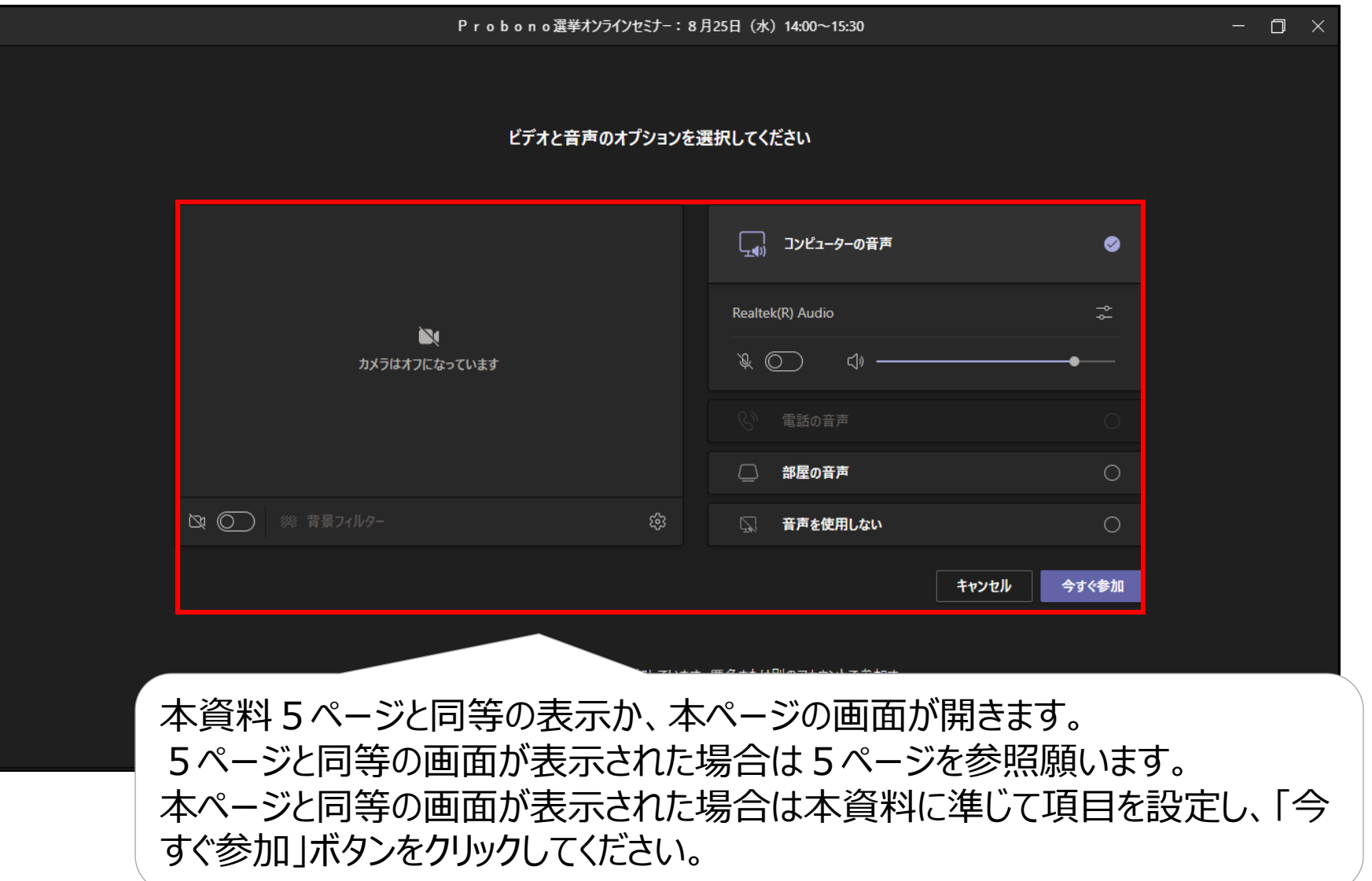

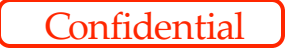

# **③Teamsアプリがインストールされているとき**

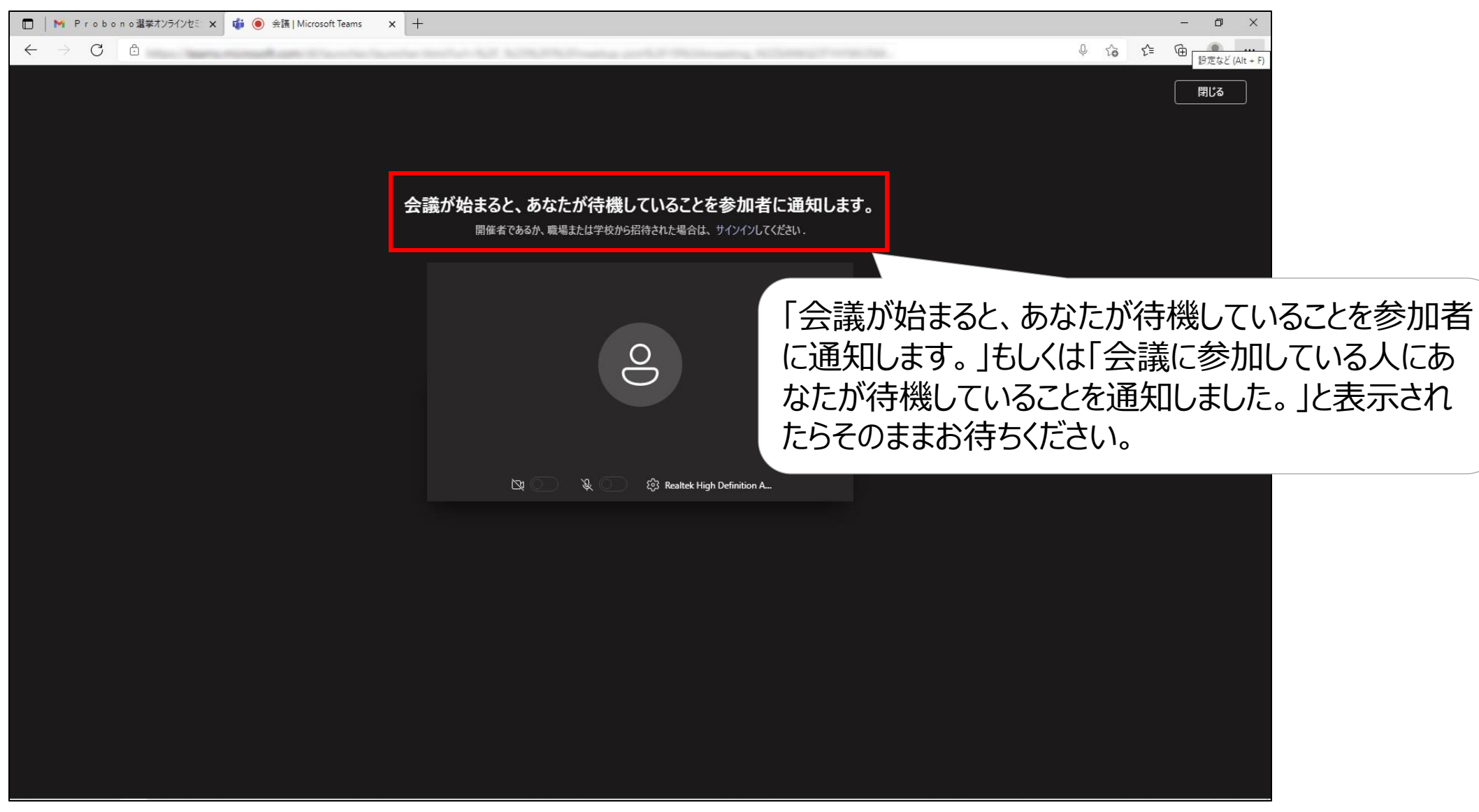

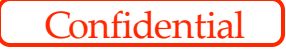

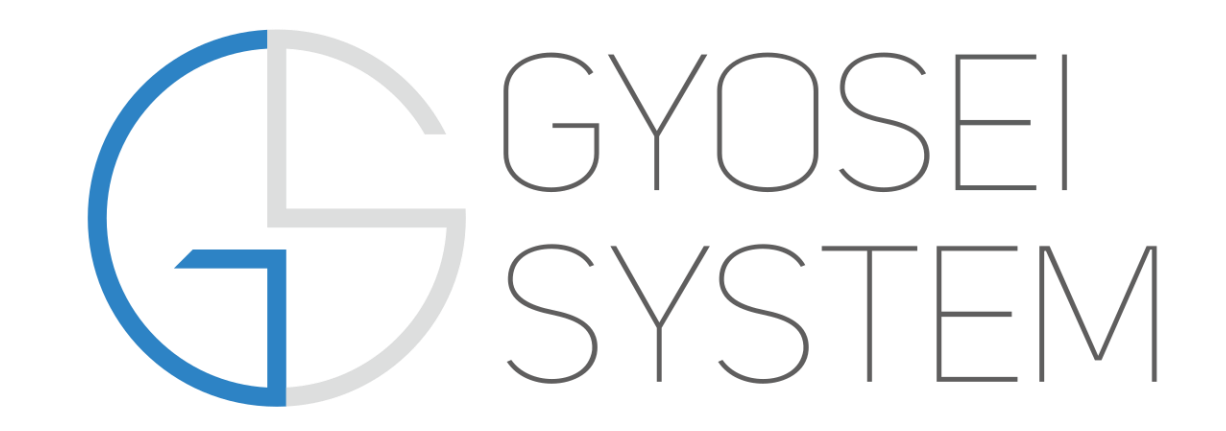

不明点は以下のアドレスまでご連絡願います。

info@gyosei-system.co.jp